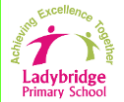

## Progression in Computing

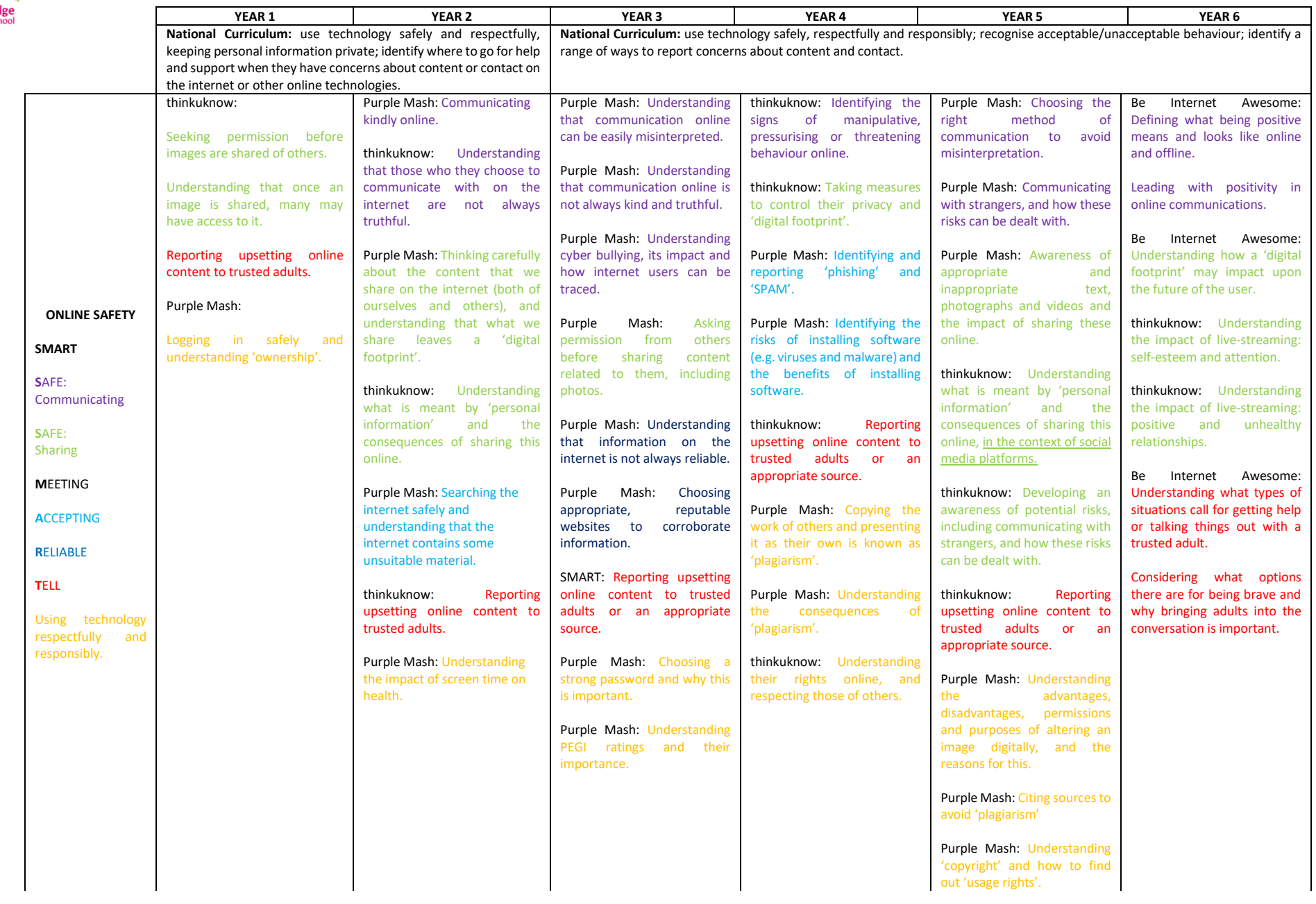

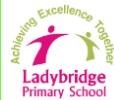

## Progression in Computing

## Key Concepts: Algorithms (AL); Computing Systems (CS); Creating Media (CM); Data and Information (DI); Design and Development (DD); Effective Use of Tools (ET); Networks (NW); Programming (PG); Safety and Security (SS); Impact of Technology (IT)

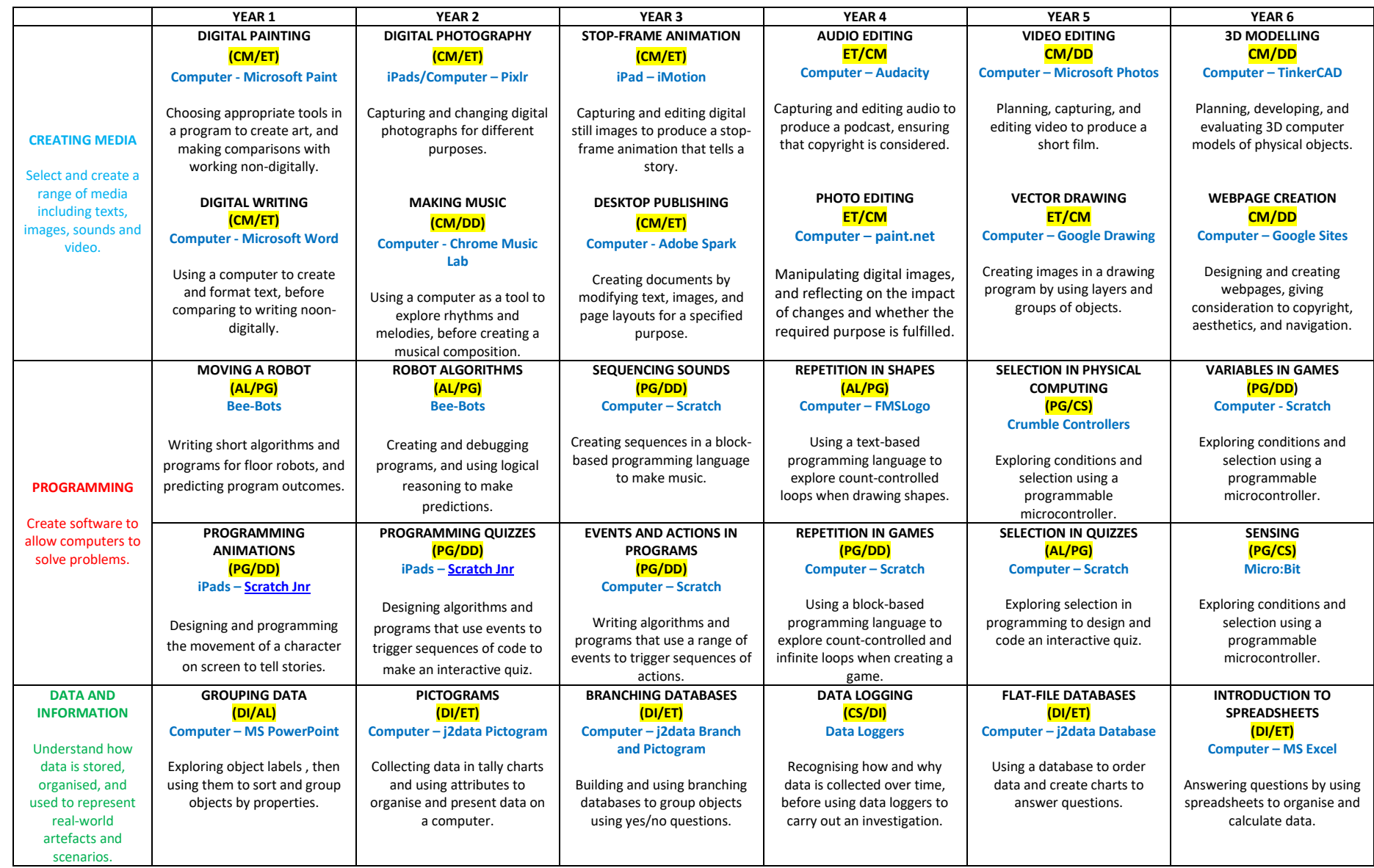